## Balan Wonderworld (PC) raccourcis clavier

## Général

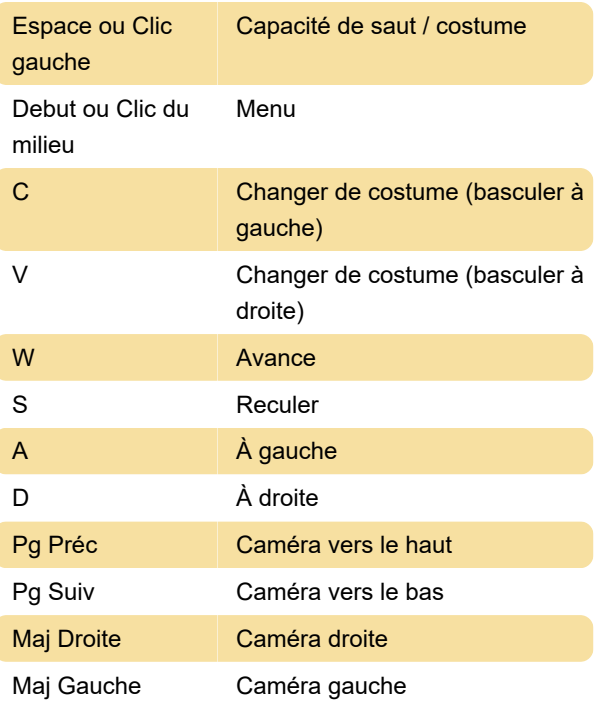

Dernière modification: 16/03/2021 10:17:12

Plus d'information: [defkey.com/fr/balan](https://defkey.com/fr/balan-wonderworld-raccourcis-clavier)[wonderworld-raccourcis-clavier](https://defkey.com/fr/balan-wonderworld-raccourcis-clavier)

[Personnalisez ce PDF...](https://defkey.com/fr/balan-wonderworld-raccourcis-clavier?pdfOptions=true)